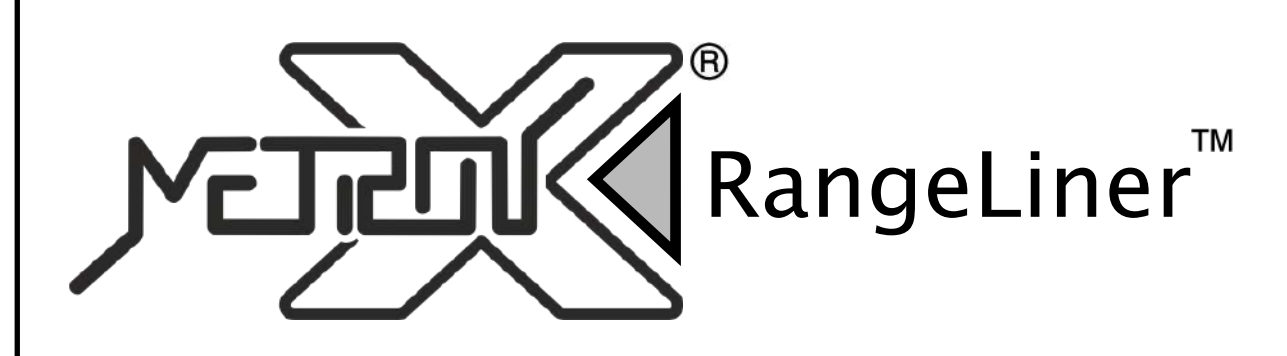

## **РУКОВОДСТВО ПОЛЬЗОВАТЕЛЯ**

**Портативный лазерный дальномер 0,2 - 100 м с функцией измерения углов**

# **DAL-100M**

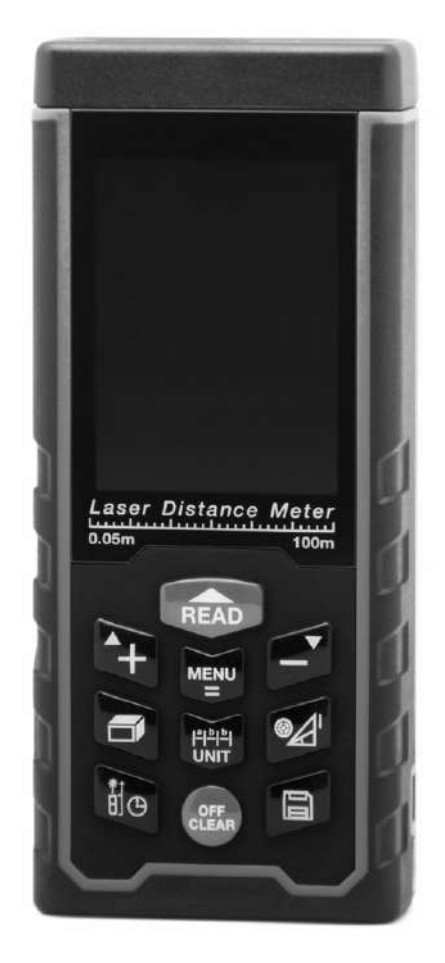

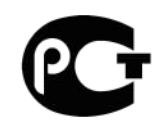

Версия 20161025.01

**+7(800)775-72-74 +7(495)274-07-00**

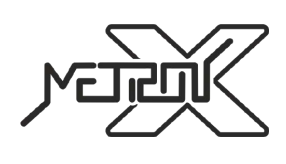

**www.metronx.ru info@metronx.ru**

#### **ВВЕДЕНИЕ**

Прочитайте данную инструкцию перед началом использования устройства. Это поможет Вам узнать о принципах его работы и сделает процесс использования устройства более комфортным. Прибор представляет из себя портативный лазерный дальномер, предназначенный для измерения расстояний в диапазоне значений от 0,2 метров до 100 метров, а также углов.

#### **ПРАВИЛА БЕЗОПАСНОСТИ**

1. Перед началом использования устройства внимательно прочитайте данное руководство пользователя до конца. Неправильное использование устройства и нарушение техники безопасности могут повредить само устройство, влияют на корректность измерений, а также могут нанести вред здоровью пользователя и окружающих.

2. Запрещается разбирать устройство и самостоятельно его ремонтировать. Запрещается также вносить любые изменения в конструкцию устройства в целом и лазерного излучателя в частности. Храните устройство вдали от детей и не допускайте его использование не по назначению и неподготовленным персоналом.

3. Строго запрещается направлять луч лазера в глаза и на другие части тела. Не допускается направлять лазерный излучатель на объекты с отражающей поверхностью.

4. Прибор генерирует электромагнитное излучение в процессе работы. Не используйте его в самолете и в непосредственной близости с медицинским оборудованием. Запрещается использование устройства в легковоспламеняющейся и взрывчатой среде.

5. Использованные элементы питания, а также вышедшее из строя устройство не являются бытовым мусором. Утилизируйте их в соответствии с правилами утилизации, принятыми в вашем регионе.

6. По любым вопросам, связанным с качеством устройства и его комплектующих, а также вопросам эксплуатации, свяжитесь с местными дистрибьютерами или производителем.

#### **ОСОБЕННОСТИ**

- Встроенный микропроцессор позволяет выполнять измерения более точно и быстро.
- Большой цветной ЖК-дисплей с легкочитаемыми большими цифрами и подсветкой.
- Звуковое сопровождение нажатия кнопок.
- Возможность измерения в различных единицах измерений.
- Режим непрерывного измерения.
- Функция измерения площади.
- Функция измерения объема.
- Функция измерения углов.
- Функция измерения по теореме Пифагора.
- Функции сложения и вычитания величин.
- Вычисление максимального и минимального значений.
- Память на 100 измерений.
- USB порт для подключения к ПК.

• Функция энергосбережения элементов питания. Автоотключение лазера после 20-120 секунд бездействия. Автоотключение самого устройства после 100-300 секунд бездействия.

#### **ТЕХНИЧЕСКИЕ ХАРАКТЕРИСТИКИ**

- Характеристики для измерения расстояния
	- Диапазон измерений 0,2-100 м
	- Разрешение 1 мм
	- Погрешность измерений ±2 мм
	- Единицы измерений мм/дюйм/фут
	- Характеристики для измерения углов
		- Диапазон измерений -90° +90°
		- Погрешность измерений ±0,2°
- Тип лазера: II класс, 635нм, <1мВт

**+7(800)775-72-74 +7(495)274-07-00**

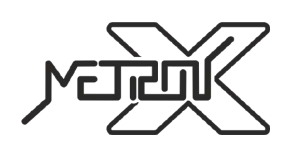

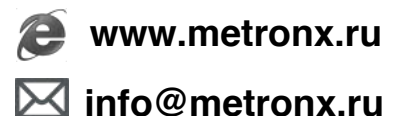

- Режим работы:
	- $\blacksquare$  Температура 0 40°С
	- ⁃ Влажность 10 75%
- Режим хранения:
	- Температура -20  $60^{\circ}$ С
	- Влажность 0 85%
- Питание 3x1,2В аккумулятора AAA 800мАч
- Вес 155г (вместе с элементами питания)
- Размеры  $125 \times 54 \times 28$  мм

#### **КОМПЛЕКТ ПОСТАВКИ**

- 1. Лазерный дальномер 1 шт
- 2. Чехол для ношения и хранения 1 шт
- 3. Шнурок для ношения устройства 1 шт
- 4. Аккумулятор 3 шт
- 5. Отражающая мишень для использования на улице 1 шт
- 6. USB кабель 1 шт
- 7. Диск с программным обеспечением 1 шт
- 8. Руководство пользователя 1 шт
- 9. Упаковочная коробка 1 шт.

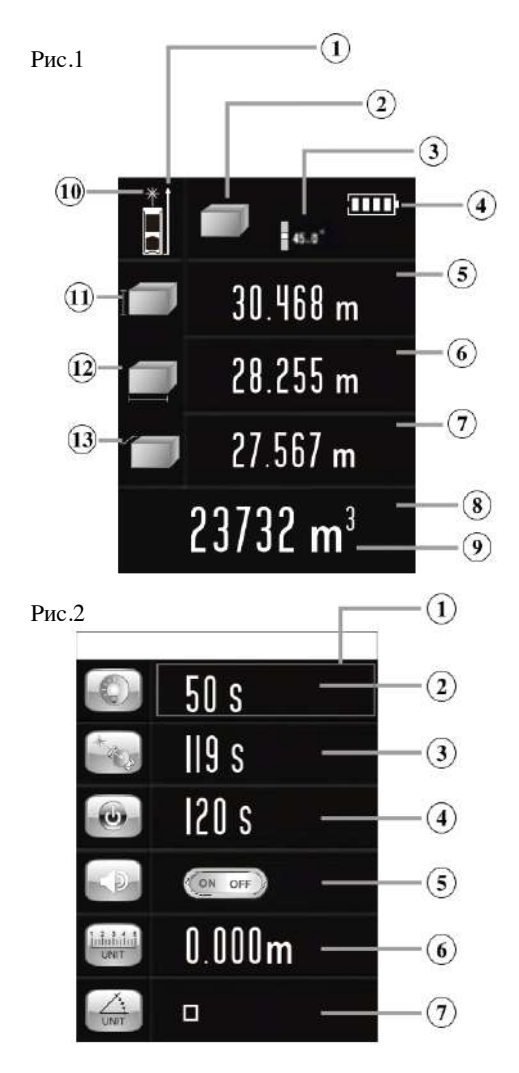

#### **ОПИСАНИЕ ДИСПЛЕЯ**

#### **Основной интерфейс**

- 1. Точка отсчета
- 2. Режим измерений
- 3. Угол наклона
- 4. Индикатор заряда аккумуляторов
- 5. Вспомогательная область отображения 1
- 6. Вспомогательная область отображения 2
- 7. Вспомогательная область отображения 3
- 8. Основная область отображения
- 9. Единица измерения
- 10. Индикатор активности лазера
- 11. Режим измерений
- 12. Режим измерений
- 13. Режим измерений.

#### **Меню**

- 1. Активный пункт меню
- 2. Длительность подсветки дисплея
- 3. Длительность активности лазера
- 4. Время до автоотключения при бездействии
- 5. Включение/отключение звукового сопровождения
- 6. Единица измерений для расстояний
- 7. Единица измерений углов

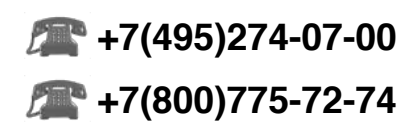

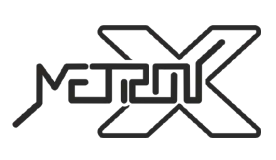

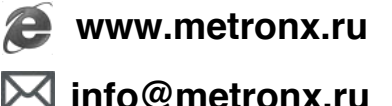

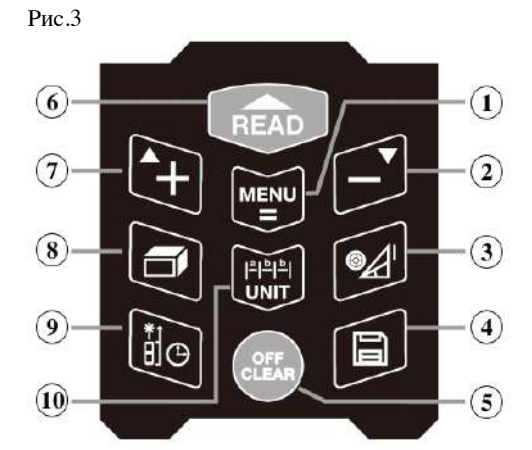

#### **ОПИСАНИЕ КЛАВИАТУРЫ**

- 1. Кнопка «Меню» и «=»
- 2. Кнопка для вычитания значений и пролистывания вниз
- 3. Кнопка режимов «Электронный уровень» и «Косвенные измерения»
- 4. Кнопка для сохранения и работы с сохраненными результатами

#### измерений

- 5. Кнопка для выключения прибора и удаления значений
- 6. Кнопка для включения прибора и проведения измерений
- 7. Кнопка для сложения значений и пролистывания вверх
- 8. Кнопка режимов «Измерение площади» и «Измерение объема»
- 9. Кнопка для установки точки отсчета и установки задержки измерений
- 10. Кнопка режима «Поиск позиции» и выбора единицы измерений.

### **РАБОТА С ПРИБОРОМ**

#### **Установка аккумуляторов**

1. Если аккумуляторы не установлены в устройство, откройте крышку батарейного отсека и установите их в батарейный отсек в соответствии с полярностью.

2. Рекомендуется использовать никель-марганцевые аккумуляторы 1,2В AAA емкостью 800мАч. Зарядку аккумуляторов можно производить с использованием входящего в комплект USB-провода от любого порта USB.

#### **Включение/выключение устройства и базовые настройки**

#### *1. Включение устройства*

Если прибор находится в выключенном состоянии, нажмите кнопку , устройство и лазер включатся и будут готовы к проведению измерений.

*2. Выключение устройства*

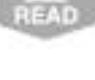

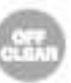

Если прибор находится во включенном состоянии, нажмите и удерживайте около 3-х секунд кнопку . Устройство отключится. В случае бездействия пользователя в течении 150 секунд, устройство отключится самостоятельно. Время автоотключения можно изменить через меню устройства.

#### *3. Установка единиц измерения*

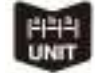

Нажимайте последовательно кнопку для выбора единиц измерения. По-умолчанию, устройство использует **0.000m** (метры). В таблице ниже приведены возможные для использования единицы измерения.

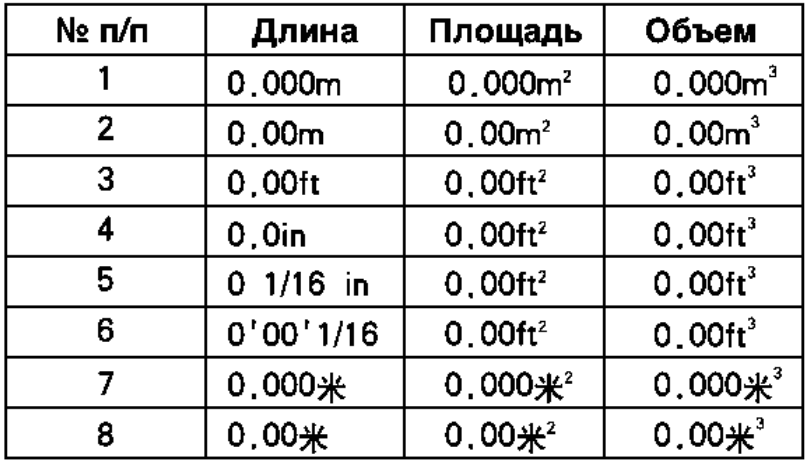

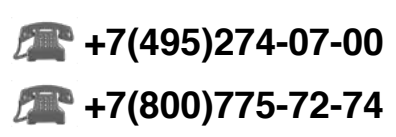

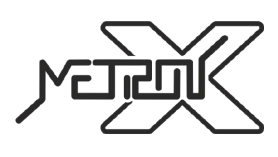

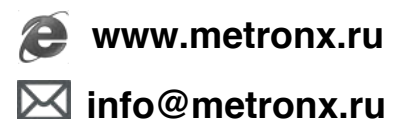

#### *4. Установка точки отсчета*

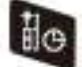

Нажимайте последовательно кнопку для переключения между 4-мя возможными точками отсчета (см. Рис.4).

По-умолчанию, устройство использует режим измерения от нижней границы.

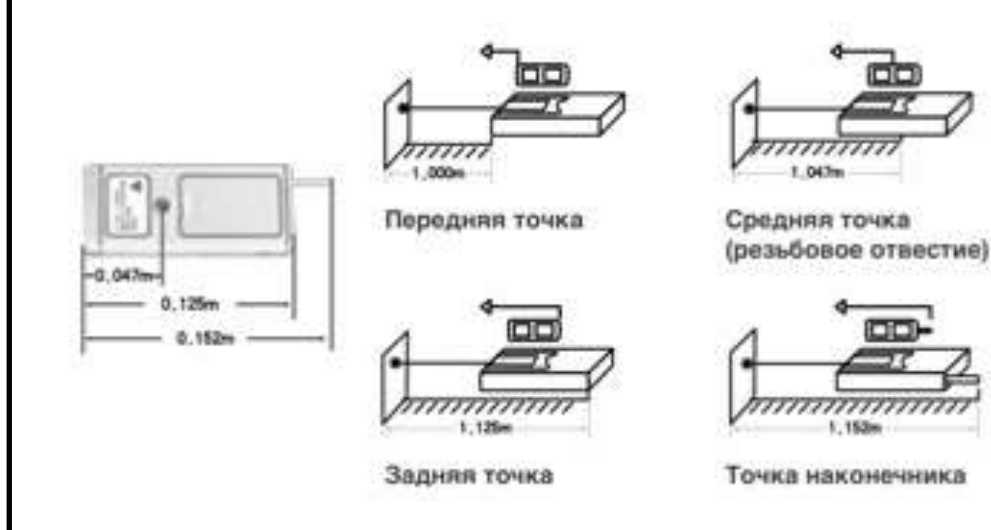

**Измерения**

#### *1. Однократное измерение*

Нажмите кнопку в соответствующем режиме измерений. Луч лазера будет направлен в сторону измерений для точного позиционирования точки, до которой требуется произвести измерение.

.

Нажмите кнопку еще раз для однократного измерения расстояния. Результат измерения будет отображен в основной области отображения дисплея (см. Рис.1, п.9). Последние 3 результата измерений будут отображаться во вспомогательных областях отображения (см. Рис.1, п.5-7). Для удаления истории измерений нажмите однократно кнопку

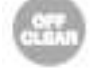

#### *2. Непрерывные (серийные) измерения*

Данный режим измерений может использоваться для поиска нужного расстояния. Нажмите и удерживайте кнопку

### в соответствующем режиме измерений для включения режима непрерывных измерений. В режиме непрерывных измерений во вспомогательной области отображения дисплея будут выводиться максимальное и минимальное значения из данной серии измерений, а в основной области отображения дисплея будет выведен текущий

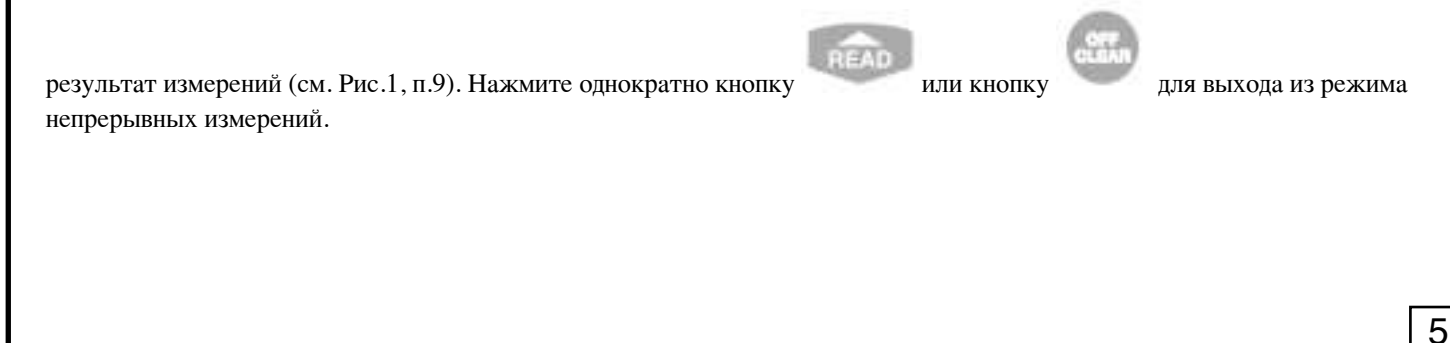

**+7(800)775-72-74 +7(495)274-07-00**

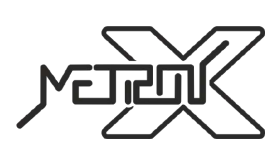

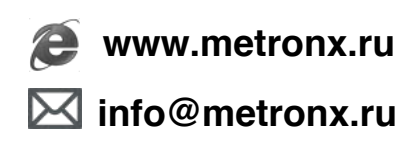

Рис.4

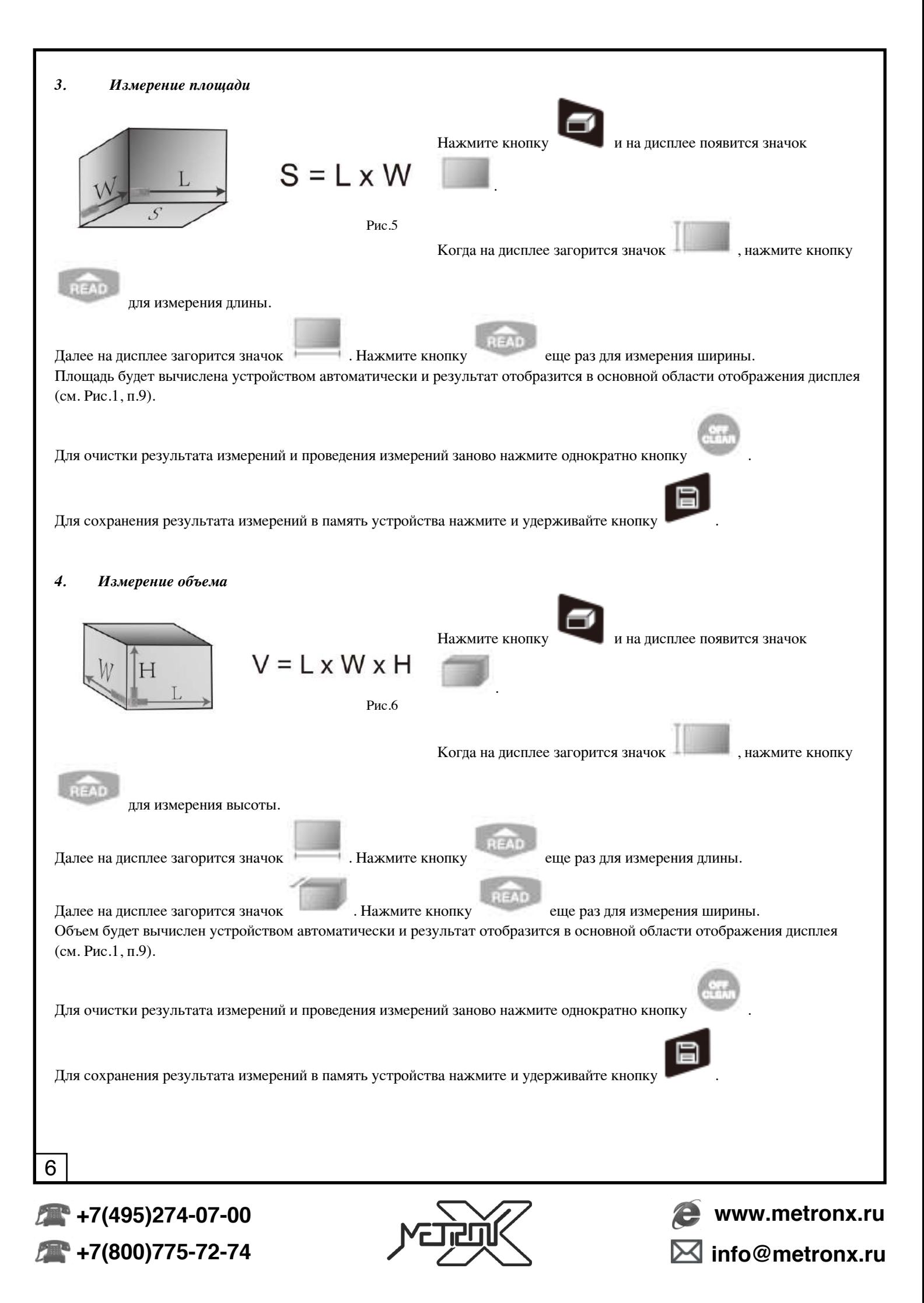

#### *5. Косвенные измерения по теореме Пифагора*

Существует 6 методов косвенного определения параметров треугольника с использованием функции измерения по теореме Пифагора (см. Рис.7). Это может быть полезным для измерения длин, недоступных для традиционного

измерения. Для выбора одного из режимов косвенных измерений по теореме Пифагора используется кнопка .

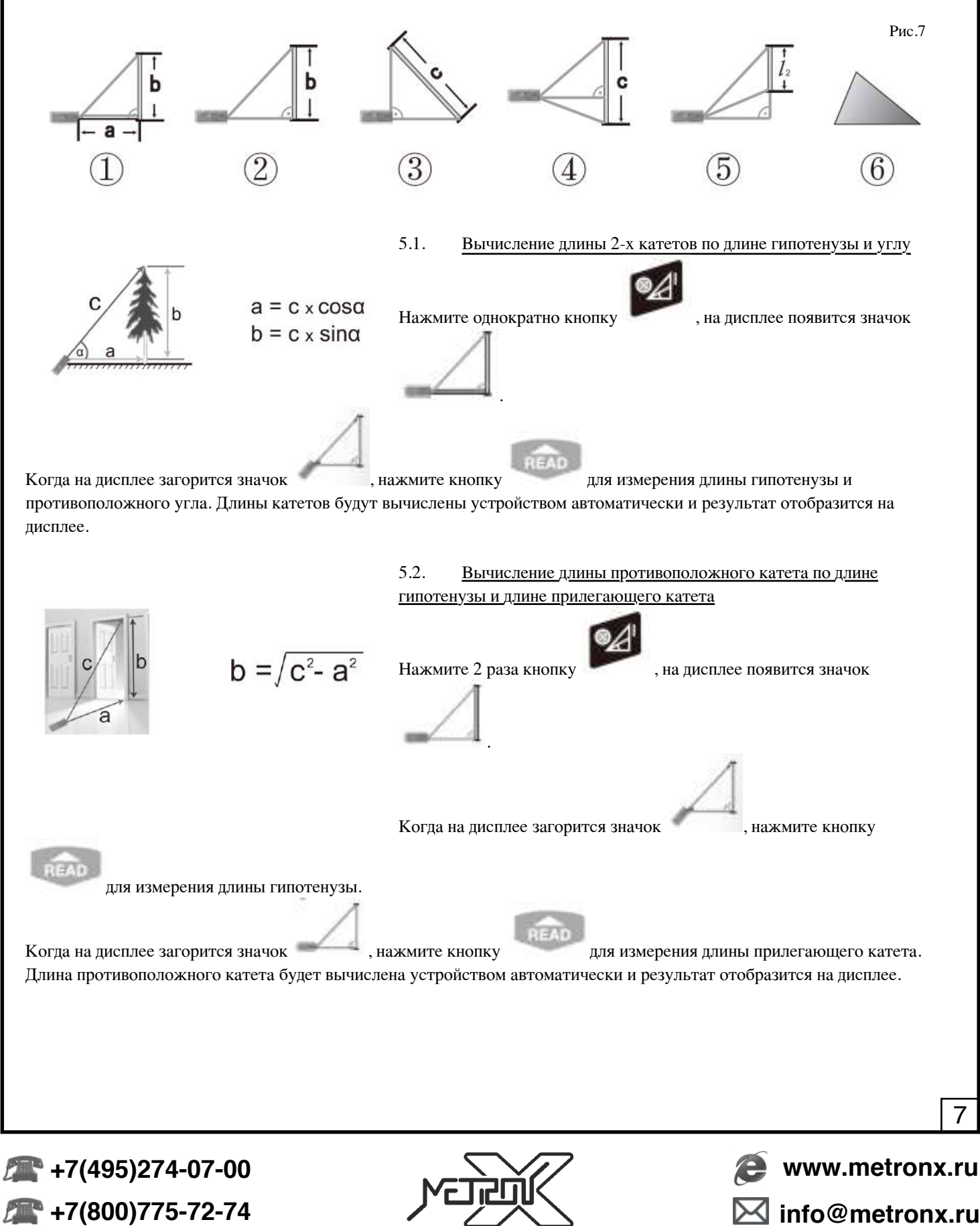

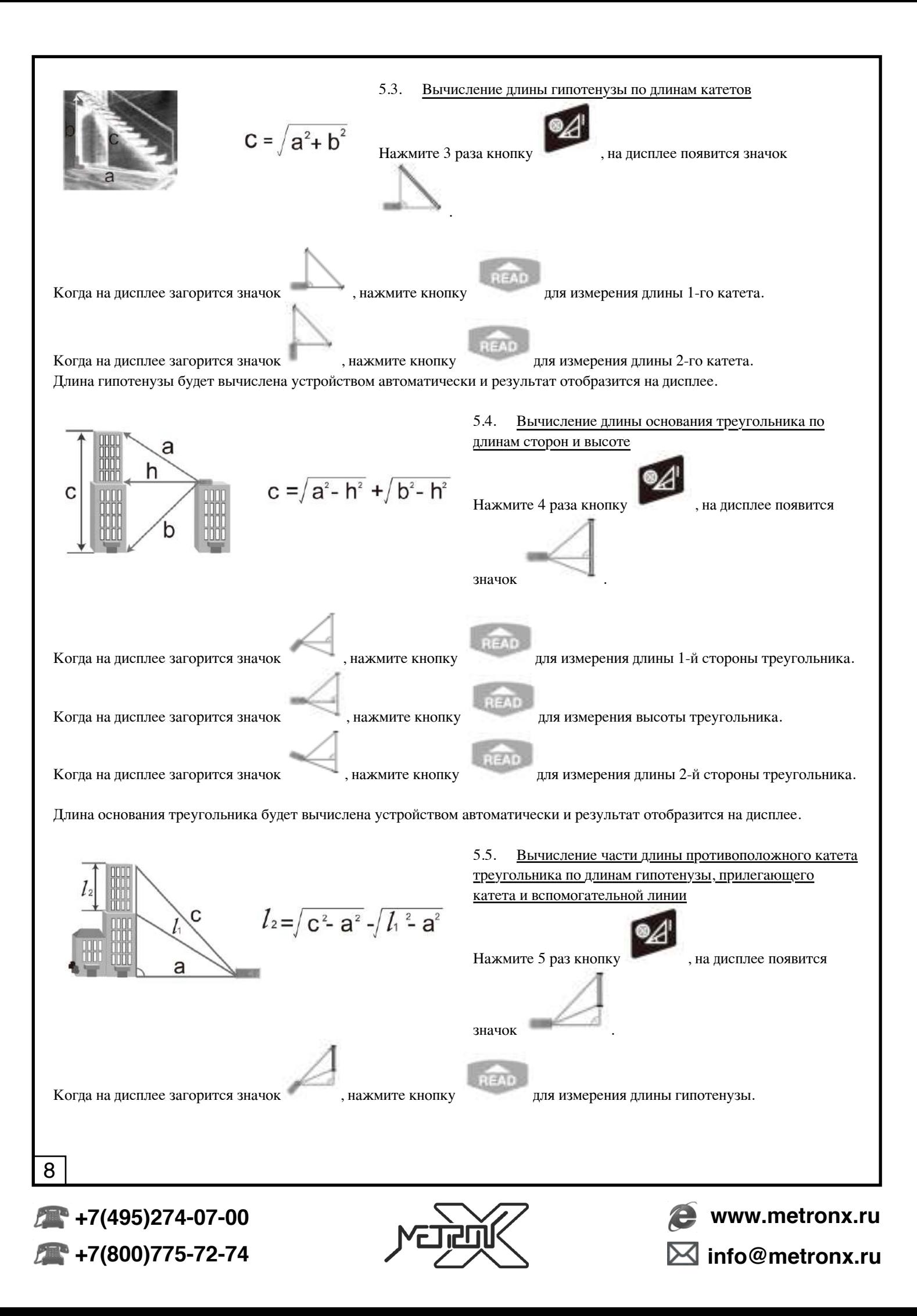

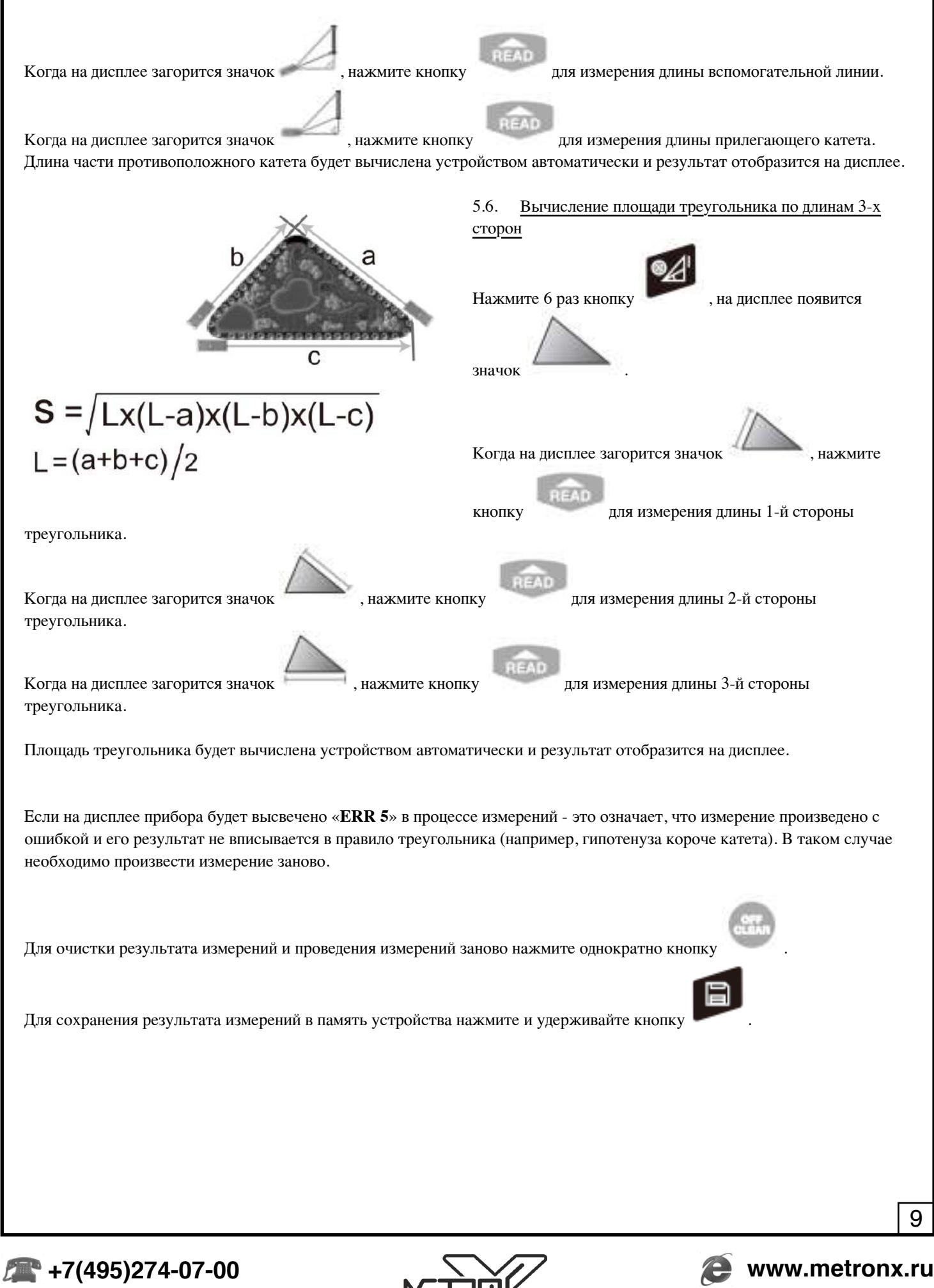

**+7(800)775-72-74**

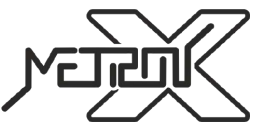

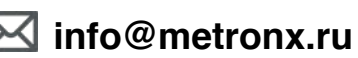

#### *6. Вычисления*

#### 6.1. Сложение и вычитание длин

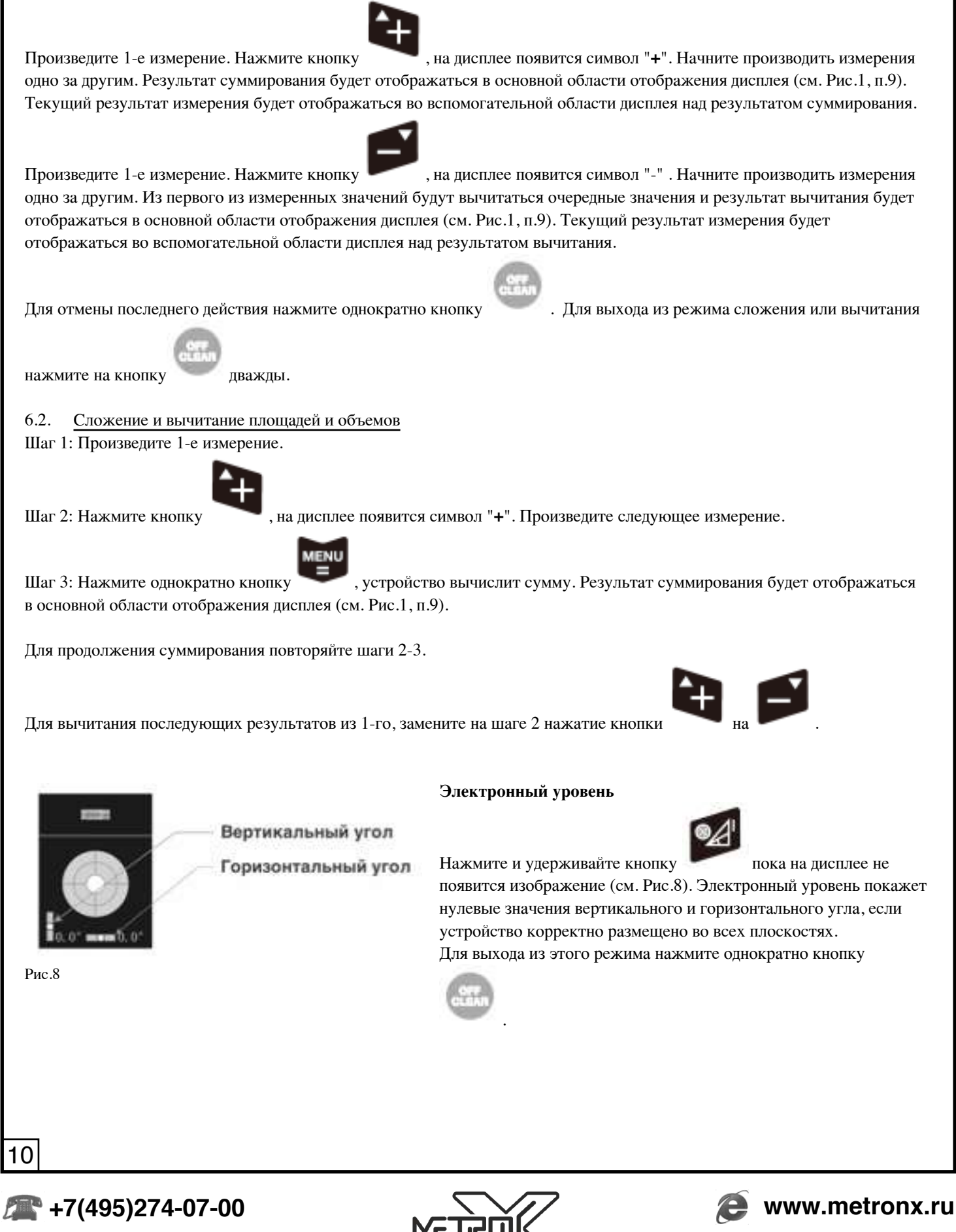

**+7(800)775-72-74**

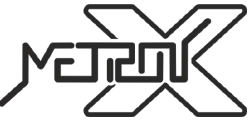

**info@metronx.ru**

#### **Измерение с задержкой**

Режим отложенного измерения предназначен проведения измерения с выдерживанием фиксированной паузы между

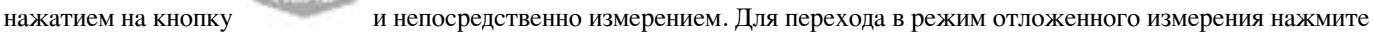

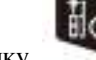

и удерживайте кнопку . Для изменения длительности паузы используйте кнопки и . Допустимое

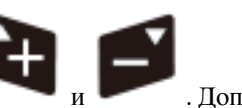

значение длительности паузы лежит в диапазоне от 5 до 60 секунд.

#### **Поиск позиции**

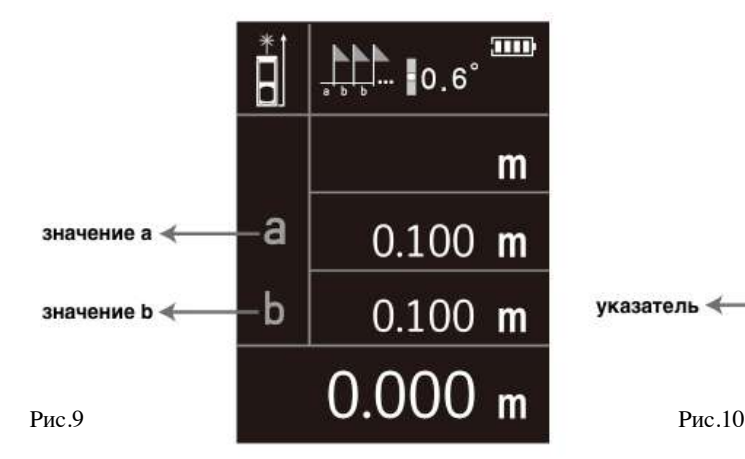

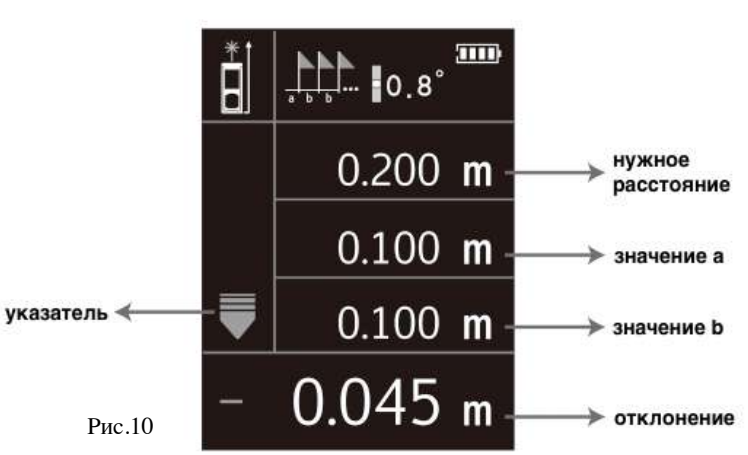

Режим поиска позиции предназначен для расстановки точек на фиксированном расстоянии друг от друга (например, расстановка столбов на равном расстоянии).

Для перехода в режим поиска позиции нажмите и удерживайте кнопку пока на дисплее не появится изображение (см. Рис.9).

Поочередно установите значения «a» и «b» (см. Рис.9). Для увеличения и уменьшения значения используйте кнопки

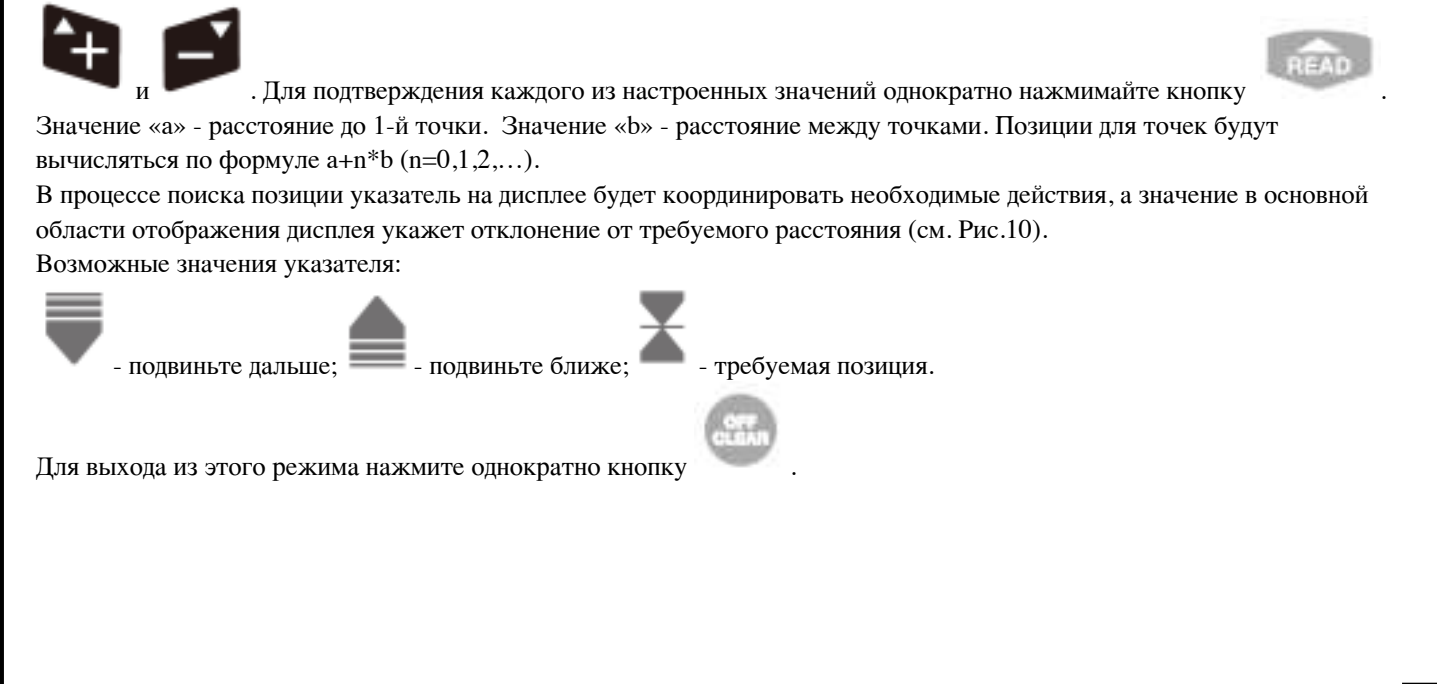

**+7(800)775-72-74 +7(495)274-07-00**

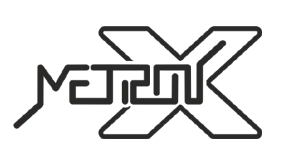

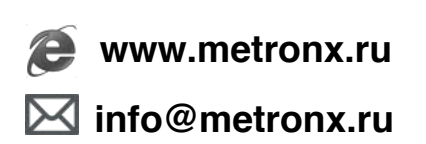

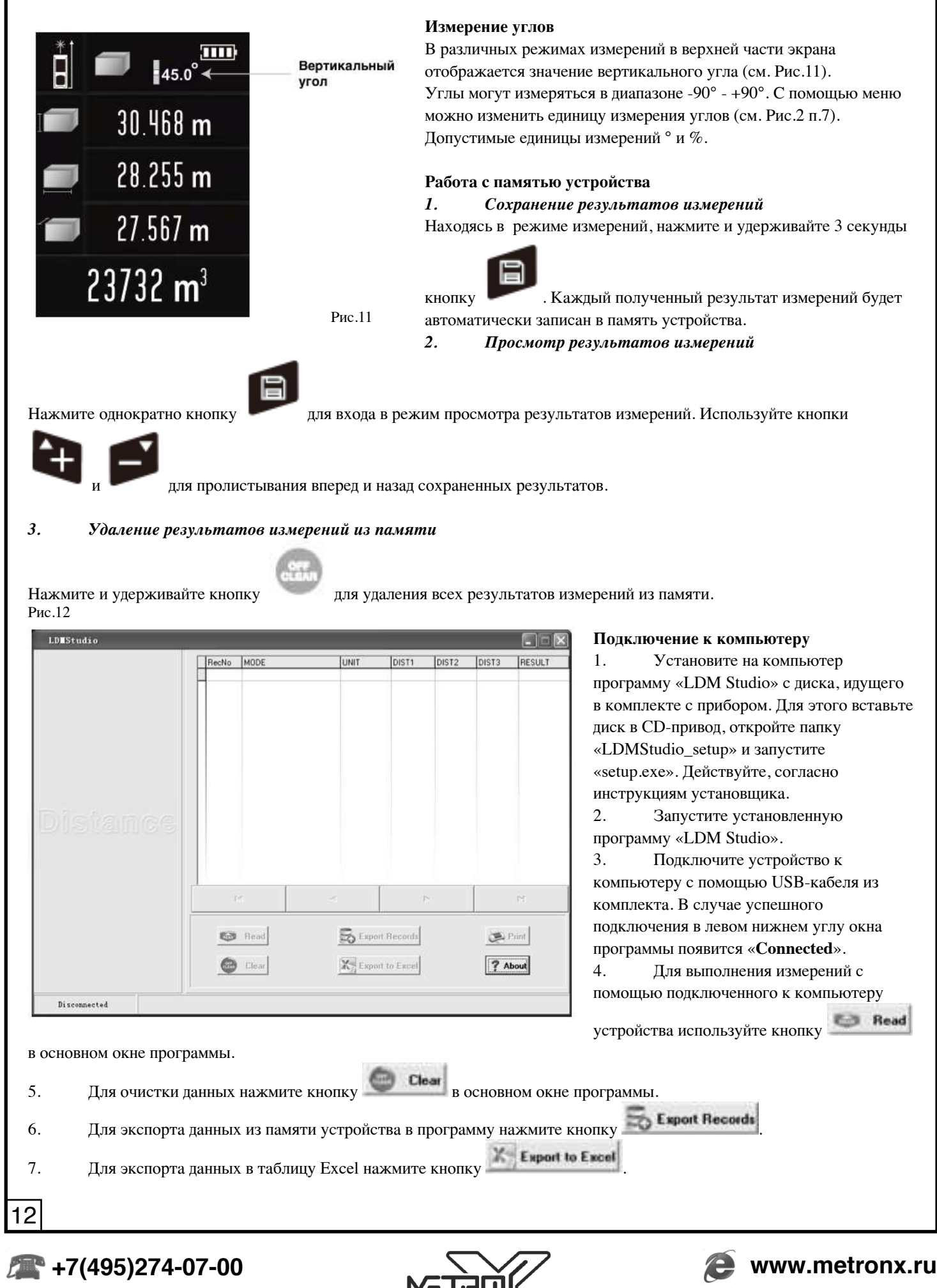

**+7(800)775-72-74**

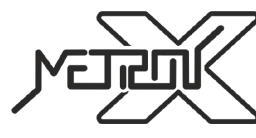

**info@metronx.ru**

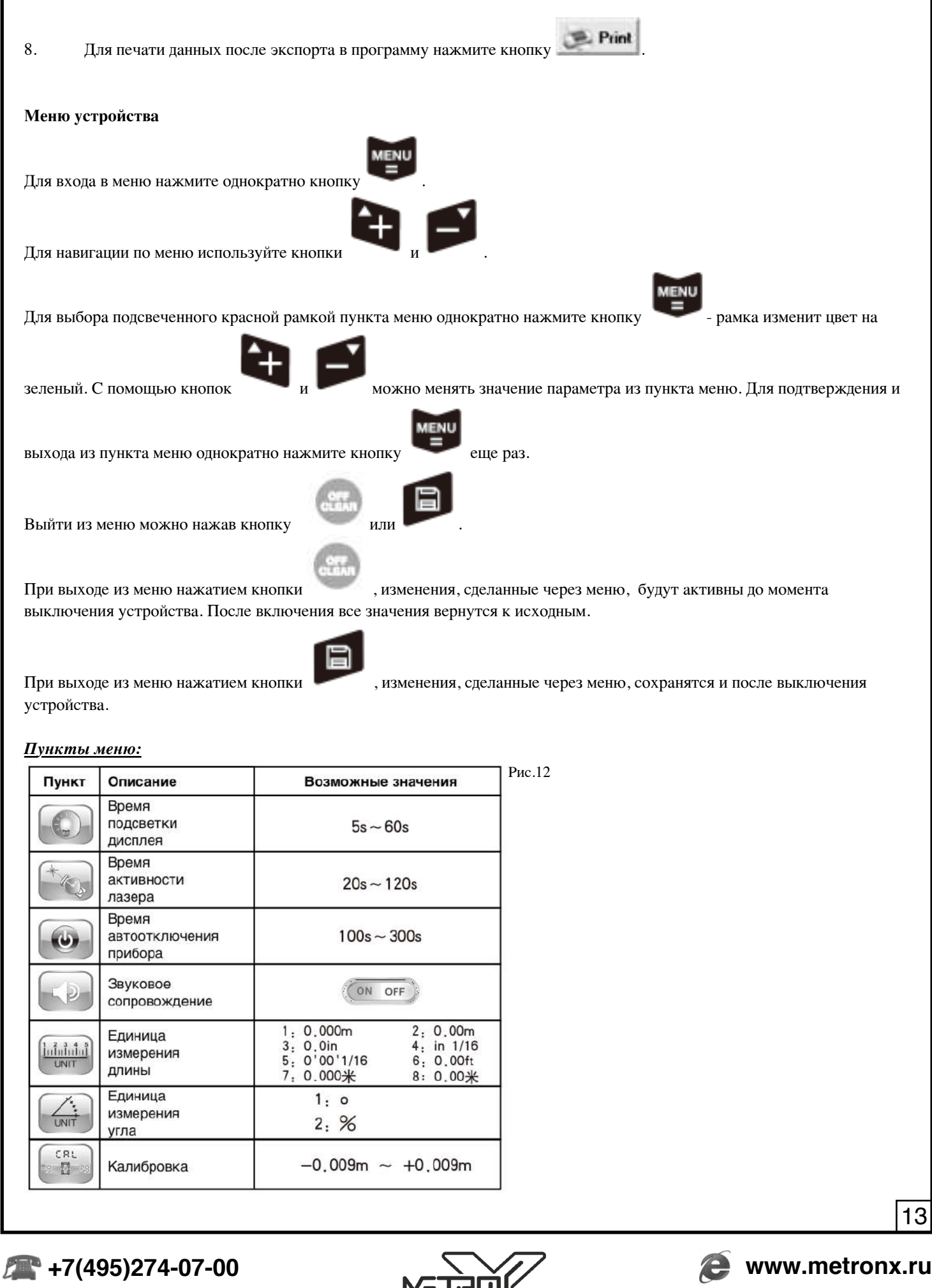

**+7(800)775-72-74**

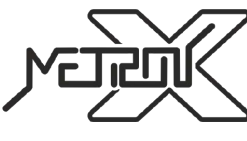

**info@metronx.ru**

#### **Общие замечания**

Точность результатов измерений зависит от ряда факторов.

К числу факторов, снижающих точность измерений относятся яркий солнечный свет, чрезмерные температурные колебания, слабая отражающая способность измеряемой поверхности, низкий уровень заряда элементов питания.

#### **КОДЫ ОШИБОК**

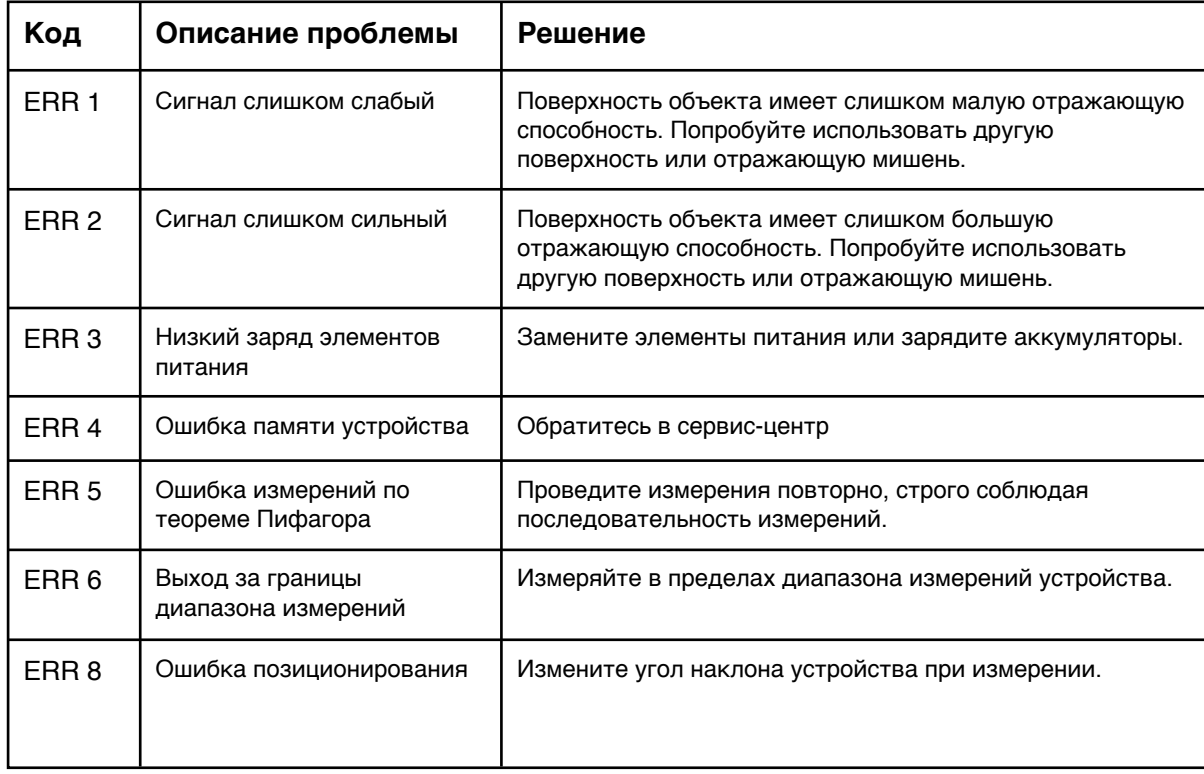

#### **ЗАМЕНА И ЗАРЯДКА АККУМУЛЯТОРОВ**

1. Если заряд аккумуляторов станет слишком низким для работы прибора, на дисплее начнет мигать символ разряда элементов питания или высветится ошибка **ERR 3**. Это означает, что аккумуляторы пора зарядить или заменить на новые.

2. Для замены аккумуляторов, выключите устройство, откройте крышку батарейного отсека, извлеките старые аккумулятора и вставьте на их место новые заряженные аккумуляторы в соответствии с полярностью. Поместите крышку батарейного отсека на место.

3. Для зарядки аккумуляторов используйте входящий в комплект USB-провод. Зарядка производится от USB-порта компьютера или любого другого устройства. По окончании зарядки символ разряда элементов питания загорится зеленым цветом.

4. Рекомендуется использовать никель-марганцевые аккумуляторы 1,2В AAA емкостью 800мАч. Не пытайтесь заряжать неперезаряжаемые элементы питания - это опасно.

#### **ХРАНЕНИЕ И ОБСЛУЖИВАНИЕ ПРИБОРА**

1. Прибор требуется хранить и использовать в сухом помещении, защищенном от высокой влажности и пыли.

2. Не используйте устройство в условиях высоких температур и влажности.

3. При попадании на прибор влаги или грязи немедленно удалите их с помощью мягкого материала, не вызывающего царапин на поверхности.

- 4. Чистку линзы лазера производите так же, как обслуживаются линзы фотообъективов.
- 5. Своевременно производите зарядку или замену элементов аккумуляторов.

6. Извлекайте элементы питания из устройства, если длительное время его не используете. Это обезопасит устройство от повреждения в случае порчи элементов питания.

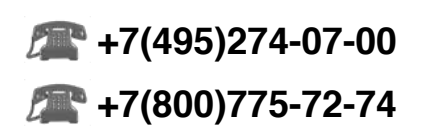

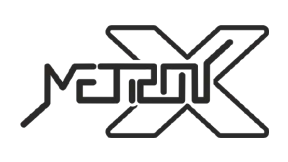

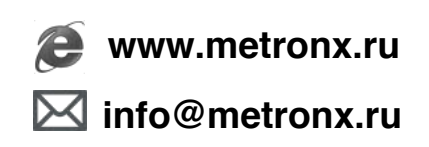